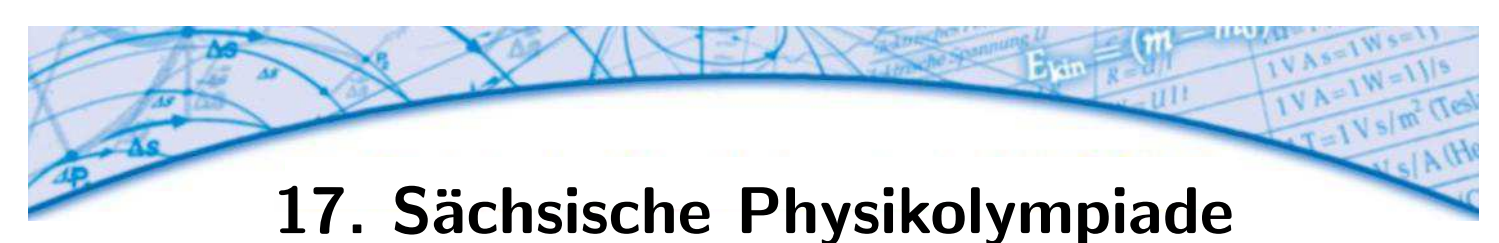

1. Stufe Klassenstufe 10

## Aufgabe 171011– Weihnachtabastelei

Die Weihnachtszeit naht. Physli möchte für Physline einen Fensterschmuck aus Leuchtdioden basteln. Dazu hat er 5 Leuchtdioden, verschiedene Widerstände und ein Netzteil mit einer Spannung von 6,0 V und wählbarem Gleich- oder Wechselstrom zur Verfügung. Physli möchte die 5 Leuchtdioden auf den Kanten eines Quadrates und einer Diagonale anordnen. Die Anschlüsse an die Spannungsquelle sollen an zwei diagonal gegenüber liegenden Eckpunkten des Quadrats liegen.

- a) Entwirf einen Schaltplan mit höchstens 3 Vorwiderständen und den 5 Leuchtdioden. Kennzeichne die Polarität der Anschlüsse für den Betrieb mit Gleichstrom. Für den Profi: Entwirf einen Schaltplan mit 2 Vorwiderständen und den 5 Leuchtdioden. Kennzeichne die Polarität der Anschlüsse für den Betrieb mit Gleichstrom. (Zusatzpunkt)
- b) Berechne für deinen Schaltungsentwurf die Werte der Vorwiderstände, so dass jede Leuchtdiode optimal bei 2,1 V und 20 mA leuchtet.
- c) Berechne die elektrische Leistung der Schaltung.
- d) Physline freut sich riesig über die kleine Aufmerksamkeit, wünscht sich allerdings nach drei Tagen für Silvester ein "Upgrade" auf insgesamt 10 Leuchtdioden. uter Tagen für Silvester ein "Opgraue" auf insgesamt 10 Eeaentalouen.<br>Wie könnte Physli das Problem mit minimalem Aufwand ohne Veränderung der bereits verwendeten Vorwiderstände lösen?
- e) Wie verändert sich durch die Modifikation die Leistung? Begründe!

## Aufgabe 171012– Das rutschende Seil

Bei der Renovierung von Physlis Bungalow ist ein Seil auf dem Flachdach liegen geblieben, dass zum Teil über die Kante hängt. Physli möchte untersuchen unter welchen Bedingungen das Seil vom Dach rutscht.

Dazu legt er ein Seil der Gesamtlänge I auf einen Tisch. Ein Ende des Seils hängt über die Tischkante. Zwischen Seil und Tisch wirkt eine Haftreibungskraft mit der Haftreibungszahl  $\mu_H$ . Es wirkt eine Zugkraft auf das Seil, die von der Länge des hängenden Seilendes abhängt.

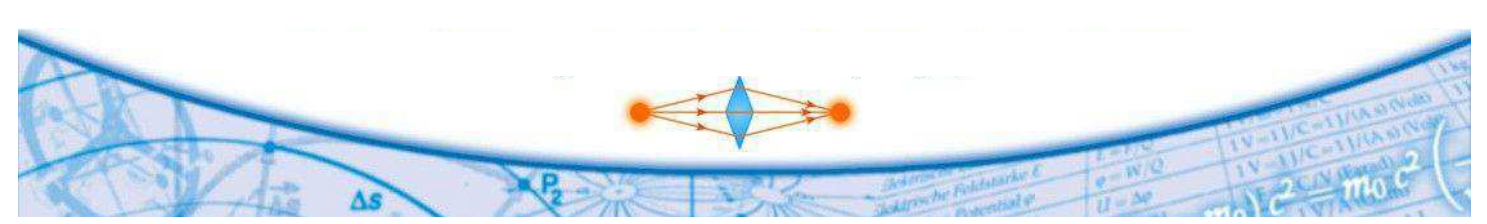

Verein zur Förderung der Sächsischen Physikolympiade

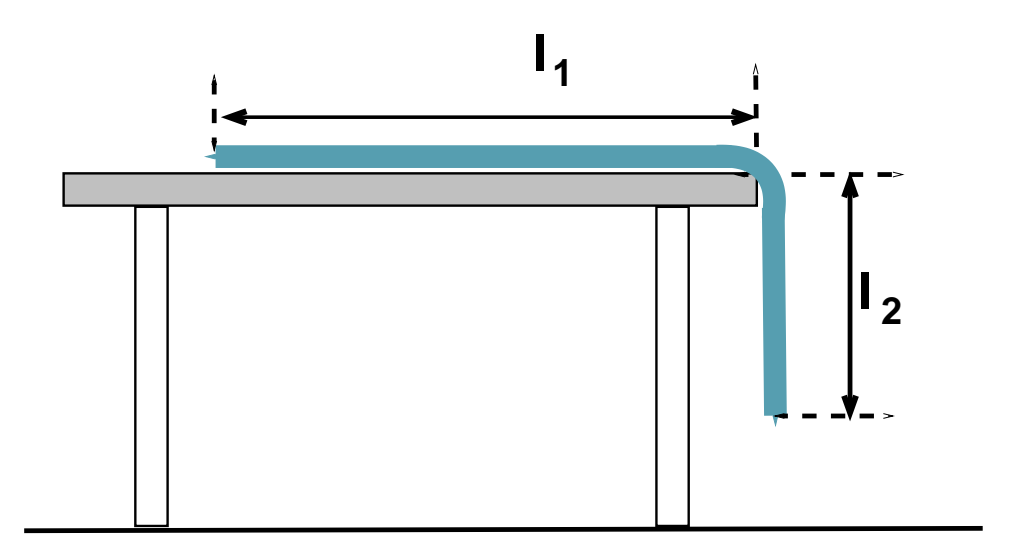

- a) Gib an, welche Bedingung die Teillängen  $l_1$  und  $l_2$  erfüllen müssen, so dass das Seil vom Tisch zu rutschen beginnt.
- b) Die Haftreibungszahl beträgt  $\mu_H = 0.49$ . Berechne, wie lang das Seil sein muss, damit es nicht alleine von einem 74 cm hohen Tisch rutschen kann.
- c) Die Gleitreibungszahl beträgt  $\mu_G = 0.47$ . Das Seil auf dem Dach hat eine Gesamtlänge von 1,55 m und hängt 0,6 m über die Dachkante. Berechne die Anfangsbeschleunigung bei  $t = 0$  s.
- d) Zeige, dass die Beschleunigung, die das Seil erfährt nicht von seiner Gesamtmasse abhängt, wenn diese gleichmäßig über die Länge des Seils verteilt ist.
- e) Begründe, dass die Beschleunigung nicht konstant ist, während das Seil vom Tisch rutscht.
- f) Das Bungalowdach befindet sich in 3 m Höhe. Die Beschleunigung  $a(t)$ , die Geschwindigkeit  $v(t)$ , und die überhängende Seillänge  $l_2(t)$  des hängenden Seilstücks können stückweise nach den Zeitschritten  $\Delta t$  mit rekursiven Zahlenfolgen berechnet werden. Es gelten die Formeln:

$$
t_{n+1} = t_n + \Delta t, \t t_0 = 0 \text{ s}
$$
  
\n
$$
a_{n+1} = \frac{g(l_{2|n} - \mu_G(l - l_{2|n}))}{l}, \t l_2^0 = 0,60 \text{ m}
$$
  
\n
$$
v_{n+1} = a_n \cdot \Delta t + v_n, \t v_0 = 0 \text{ m/s}
$$
  
\n
$$
l_{2|n+1} = \frac{a_n}{2} \Delta t^2 + v_n \cdot \Delta t + l_{2|n}
$$

Lege eine Wertetabelle für die zeitliche Entwicklung der Größe an. Wähle den Zeitschritt  $\Delta t$  selbst. Zeichne das  $a(t)$ -Diagramm im Intervall von 0 bis 1,3 s.

Hinweis: Du kannst deinen GTR oder ein Tabellenkalkulationsprogramm benutzen.

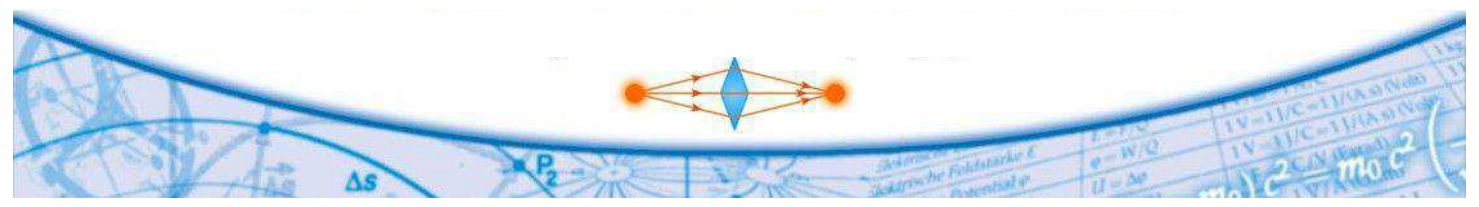

Verein zur Förderung der Sächsischen Physikolympiade

## Aufgabe 171013– Auf den Kern kommt es an

Physli hat in der Zeitung einen Artikel über die erhöhte Strahlenbelastung in sächsischen Kellern durch austretendes Radongas gelesen. Nun möchte Physli selbst entsprechende Untersuchungen durchführen. Lade dir dazu bereits aufgezeichnete Messwerte herunter:

> http://roboter.mcg-dresden.de/kram/nulleffekt.xlsx http://roboter.mcg-dresden.de/kram/zerfallskurve.xlsx

Die erste Datei enthält eine Messreihe in der die Werte der Nullratenmessung verzeichnet sind. Dabei wurden mit einem Geigerzähler für jeweils 60 s die Anzahl der registrierten Zerfälle in Physlis Kinderzimmer ermittelt. Diese Messung wurde über fast 24 Stunden durchgeführt. Die zweite Datei enthält eine Messreihe zur Aktivitätsmessung an Zerfallsprodukten in Physlis Keller. Dazu hat Physli einen Luftballon aufgeblasen, durch Reibung an einem Wolltuch elektrostatisch aufgeladen und an einem Holzstab für 20 Minuten im schlecht gelüfteten und trockenen Keller aufgehängt. Da die radioaktiven Zerfallsprodukte in der Regel elektrisch geladen sind, sammeln sie sich auf der geladenen Ballonhaut. Nun wurde die Luft aus dem Ballon gelassen und mit einem Geigerzähler untersucht.

- a) Offne die Datei zur Nullratenmessung in einem Tabellenkalkulationsprogramm. Ermittle die Häufigkeit der einzelnen Zählraten mit Hilfe der ZählenWenn-Funktion und stelle die Häufigkeitsverteilung der Zählraten in einem Balkendiagramm grafisch dar. Achte auf korrekte Achsenbeschriftungen. Drucke das Diagramm aus und füge es deinen Unterlagen hinzu. Interpretiere das Diagramm und gib die Nullrate an.
- b) Offne die Datei zur Zerfallsmessung. Subtrahiere die Nullrate von den Messwerten und stelle die gemessene Aktivität in Abhängigkeit von der Zeit grafisch dar. Drucke das Diagramm aus und füge es deinen Unterlagen hinzu.
- c) Ermittle eine geeignete mathematische Funktion, die das Verhalten der Zählrate in Abhängigkeit von der Zeit beschreibt. Beschreibe Dein Vorgehen und gib die Halbwertszeit an.
- d) Um herauszufinden welche Zerfälle tatsächlich beobachtet wurden, schaut sich Physli die Zerfallsreihe von U238 an und vergleicht die ermittelte Halbwertszeit mit den tabellierten Werten. Um welche Zerfallsprodukte könnte es sich gehandelt haben? Begründe.
- e) Führe nun selbst eine entsprechende Messung aus. Dokumentiere deine Vorgehensweise und prüfe, ob du eine erhöhte Aktivität in deinem Keller nachweisen kannst. Du benötigst einen trockenen und wenig gelüfteten Kellerraum und einen Luftballon. Für die Messung der Zählraten kannst du deinen Physiklehrer bitten dir in der Schule einen Geigerzähler zur Verfügung zu stellen. In diesem Fall ist es sinnvoll einen geeigneten Kellerraum der Schule für die Messung zu nutzen.

Alternativ kannst du auf einem Smartphone mit Kamera die kostenpflichtige App "Ra-<br>diesetivityCounter" installieren. Eine Beschreibung der Vergebensweise findert du unter dioactivityCounter" installieren. Eine Beschreibung der Vorgehensweise findest du unter

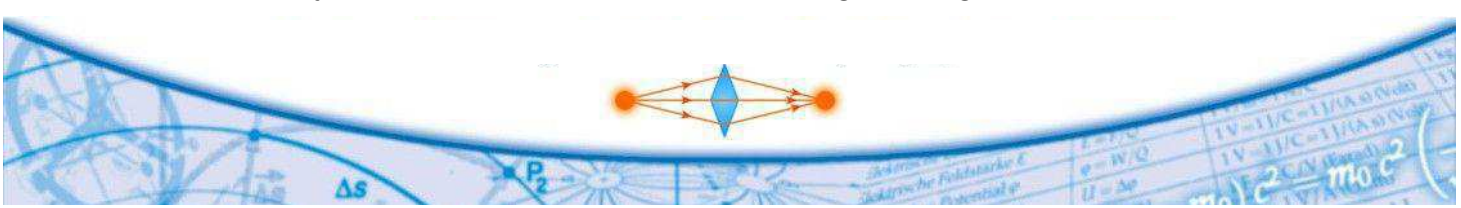

Verein zur Förderung der Sächsischen Physikolympiade

folgender URL: http://www.hotray-info.de/html/radioactivity.html Hinweise zur Nutzung der App:

- Auf dieser Seite finden sich Einstellungen für die verschiedenen Handymodelle: http://www.hotray-info.de/html/radioa\_data.html
- Um die Empfindlichkeit des Sensors nicht zu stark einzuschränken, sollte nicht der Sensor abgeklebt werden, sondern der kontaminierte Ballon direkt auf die Kamera gelegt und das ganze in einen lichtdichten Karton verpackt werden.
- Lade vor der Messung den Akku des Gerätes vollständig auf oder verbinde das Mobiltelefon während der Messung mit dem Netzteil.

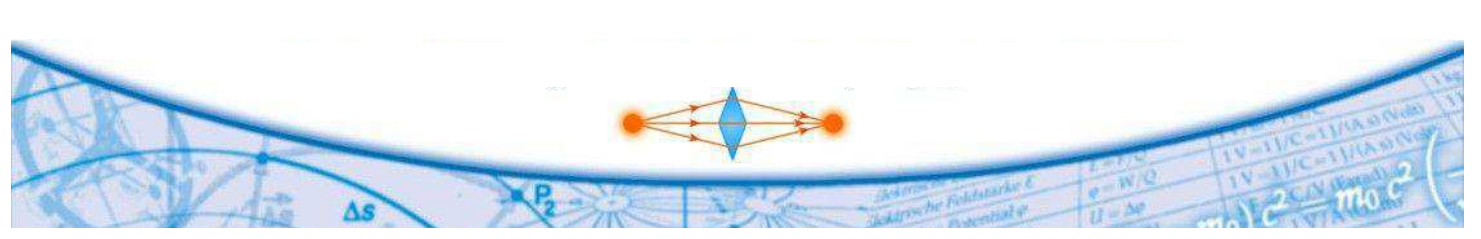

Verein zur Förderung der Sächsischen Physikolympiade